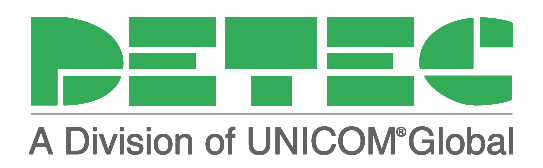

# LaserSoft

LaserSoft für SAP®-Systeme

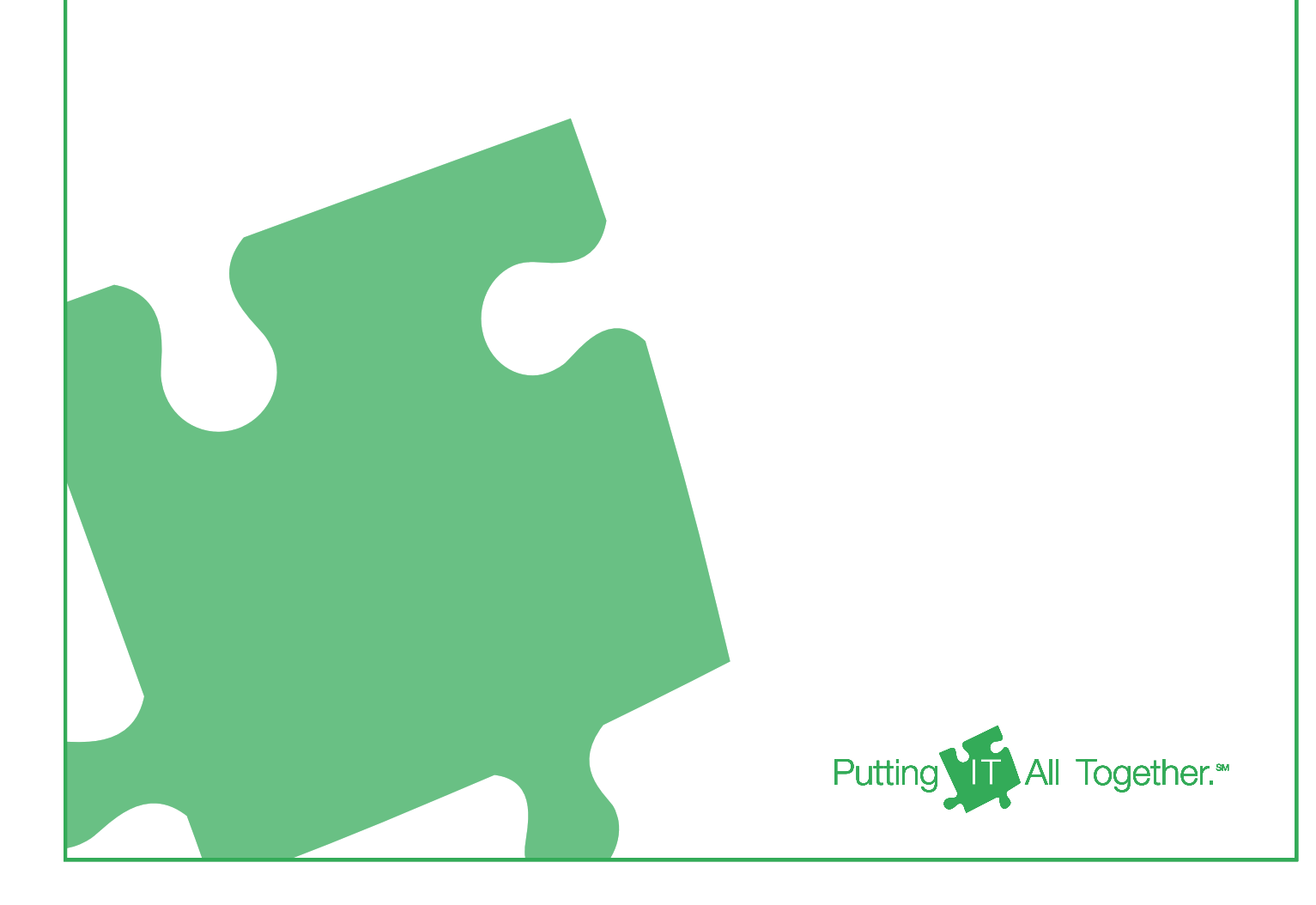

## Wozu LaserSoft\* dient

LaserSoft erstellt Dokumente für verschiedene Ausgabemedien und im individuellen Layout des Anwenders.

Quelldaten aus Applikationen wie SAP®-Systemen wandelt LaserSoft automatisch in gestaltete Dokumente um oder transformiert die Daten in ein anderes, für eine Kommunikation benötigtes Datenformat, z. B. XML, HTML und PDF.

Dynamisch kann LaserSoft Dokumente bzw. Datenströme auf verschiedene Kanäle verteilen und ausgeben. So können Dokumente gedruckt, archiviert und als E-Mail-Anhang versendet werden. LaserSoft kann Dokumente auch im HTML-Format auf einen Web-Server stellen.

Neben der elektronischen Distribution kann LaserSoft die Dokumente sortieren, die DV-Freimachung (Porto) übernehmen und dafür mit Systemen für die Porto-Optimierung zusammenarbeiten, z. B. mit dem Mailoptimizer der Deutschen Post AG.

### Schnittstellen zu SAP®-Systemen

#### Wissenswertes über die Schnittstellen

Für die Formatierung von Geschäftsdokumenten und Reports, deren Sortierung und Distribution über Ausgabekanäle sowie auch für die Anbindung eines Output Management Systems (OMS) bieten SAP®-Systeme bzw. mySAP®.com einige Standards und Schnittstellen.

#### Die Schnittstelle zum Output Management

Die Output Management Schnittstelle BC-XOM ist eine von der SAP® AG spezifizierte SAP®-Schnittstelle. Software-Systeme, die diese Schnittstelle ordnungsgemäß bedienen, können von SAP® zertifiziert werden. BC-XOM wird von SAP® für die Kommunikation mit einem Output Management System (OMS) genutzt. Das OMS erhält die Ausgabedaten vom SAP®, um sie zu

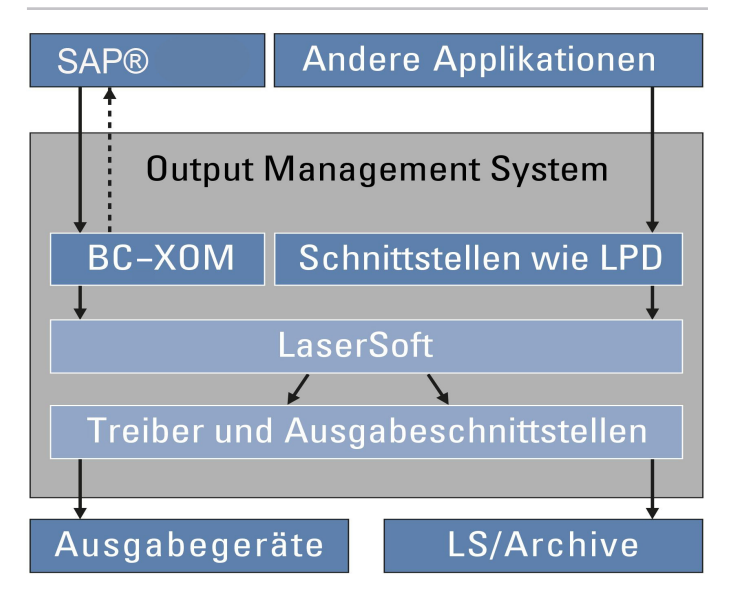

verwalten und über ein bestimmtes Zielgerät auszugeben. Zusätzlich liefert das OMS auf Anfrage des SAP®- Endanwenders den aktuellen Status der Output-Jobs und der Ausgabegeräte an das SAP®-System zurück. Als zentrales, meist unternehmensweit genutztes System erhält das OMS über seine weiteren Schnittstellen auch die Ausgabedaten aus anderen Applikationen und verarbeitet sie ebenfalls.

LaserSoft wird als Element ("Filter") des jeweils eingesetzten Output Management Systems genutzt. So erhält es die Datenströme aus dem SAP®-System und den anderen Applikationen. Es kann beide Arten unterscheiden und Ausgabedaten aus allen Quellen verarbeiten.

#### Kein OMS im Einsatz?

Wird zusammen mit einem SAP®-System kein OMS eingesetzt, so kann LaserSoft in das Standard Spooling System (Unix, Linux und Windows) integriert werden. Auch ein Direktaufruf von LaserSoft mit anschließender Ausgabe des fertigen Datenstroms an das Standard Spooling System ist möglich.

\* auch LibertySoft im nicht-deutschsprachigen Raum und nachfolgend LaserSoft genannt

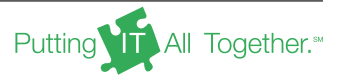

#### Die SAP®-Rohdatenformate RDI und XSF

SAP®-Ausgabedaten im RDI-Datenformat (Raw Data Interface) sind nicht für die Präsentation der Datenelemente geeignet. Der Rohdatenstrom enthält nur die Bezeichnung (Name) und den Wert (Zeichenfolge) jedes Datenelements. Ein externes Document Presentment System wie LaserSoft übernimmt die Präsentation der RDI-Daten als gestaltetes Dokument vollständig.

#### RDI in XML umwandeln

LaserSoft kann ankommende RDI-Daten automatisch in das XML-Format transformieren. Sowohl für den Gestaltungsprozess (Layout) als auch während der späteren Produktionsverarbeitung größerer Dokumentenmengen durch LaserSoft hat XML sich bewährt.

### XSF verarbeiten

Wie bei RDI übernimmt LaserSoft als Document Presentment System ebenso für XSF die Gestaltung und Präsentation der Dokumente vollständig.

### Layout mit LS/Designer

In beiden Fällen, RDI und XSF, kann der LaserSoft-Anwender das Dokumenten-Layout auf einfache Weise mit den grafischen Werkzeugen (WYSIWYG) der LaserSoft-Komponente LS/Designer erstellen. LaserSoft und seine Eingabeschnittstellen für SAP®-Systeme sind für die korrekte Verarbeitung beider Datenformate von SAP® AG zertifiziert (BC-RDI und BC-XSF).

#### Das SAP® GOF-Datenformat - schon formatierte SAP®-Dokumente

Das Datenformat SAP® GOF (SAP® Generic Output Format) wird im SAP® generell für die Darstellung bereits formatierter, aber noch geräteneutraler Dokumente und Reports eingesetzt.

Statt an einen SAP®-Ausgabetreiber geht der Datenstrom an LaserSoft. Dieses kann die im SAP® GOF-Datenstrom enthaltenen Formatierungen beibehalten, bei Bedarf ändern oder den Datenstrom auch ergänzen.

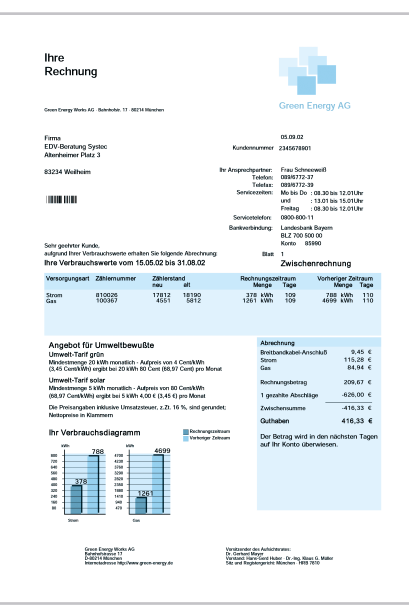

Das Ergänzen des schon formatierten Dokumentes ist immer dann nötig, wenn die SAP®-Werkzeuge bestimmte erforderliche Funktionen nicht abdecken können, die übrige Dokumentgestaltung aber akzeptabel ist.

### Anwendungen & Nutzen

#### Ergänzen und Nachbearbeiten schon formatierter SAP®-Dokumente

LaserSoft wird genutzt, um beispielsweise die Porto-Optimierung und DV-Freimachung zu realisieren.

Dazu müssen die fertigen Dokumente im Adressfenster eine individuelle DV-Freimachungszeile, ggf. mit Barcode, enthalten. Zudem sind die Dokumente sortiert auszugeben, z. B. nach Postleitzahlen, um so maximale Porto-Einsparungen durch eigene Vorleistungen zu erzielen.

Allein diese LaserSoft-Funktionalität kann – abhängig vom Sendungsaufkommen – den Investitionsrückfluss in wenigen Monaten bedeuten.

Zudem ist ein "intelligentes" Einsteuern von Beilagen (Werbung, Hinweise, Formulare) zu einer Sendung eine häufige LaserSoft-Anwendung, etwa dann, wenn einem produzierten Dokument kostenneutral (d. h. bei gleichen Portokosten) Beilagen hinzugefügt werden sollen. Auch hierbei arbeitet LaserSoft mit Systemen für die Porto-Optimierung zusammen.

Nicht auf die Verlagsbranche beschränkt ist die Aufgabenstellung, SAP®-externe Ressourcen einzufügen. So soll z. B. die Abbildung der für einen Verlagskunden veröffentlichten Anzeige in der Ausgangsrechnung dieses Kunden erscheinen. Größere Abbildungen können auch auf einer eigens produzierten, separaten Seite der Rechnung dargestellt werden. Ähnliches gilt für den Fertigungsbetrieb, der digital vorhandene technische Zeichnungen z. B. in die Fertigungsaufträge integrieren möchte. So lassen sich Abläufe optimieren und Fehler vermeiden.

#### SAP®-Ausgaben in kundenorientierte Dokumente umwandeln ...

Immer größere Bedeutung gewinnt die Orientierung von Aufbau und Inhalt der Dokumente an den Empfängern. Ganz im Sinne personalisierter Kommunikation können, abhängig von Merkmalen in den Daten, ganz bestimmte Bilddateien oder spezielle, auch mehrseitige Angebote in das Endkunden-Dokument eingebunden werden.

LaserSoft kann zusätzlich externe Programme aufrufen, um dadurch weitere, im Eingabedatenstrom noch nicht enthaltene Daten zu beschaffen und ins Dokument zu integrieren: Informationen aus Datenbanken, automatisch ablaufende Internet-Recherchen usw.

Mit LaserSoft produzierte Dokumente spiegeln das eigene Erscheinungsbild eines Unternehmens wider; gleichzeitig können viele Forderungen nach Personalisierung und Kundenorientierung realisiert werden – eben keine Dokumente "von der Stange".

### ... auf Ausgabekanäle verteilen

Dynamisch, d. h. abhängig von den aktuellen Rohdaten, kann LaserSoft einzelne Dokumente auf mehrere Ausgabekanäle verteilen. So können bestimmte Dokumente eines SAP®-Druckjobs gedruckt, andere direkt als E-Mails versendet und alle Dokumente an das eingesetzte Archivsystem abgegeben werden. Dokumentenorientiert und äußerst flexibel ergänzen diese LaserSoft-Distributionsfunktionen die in den OMS teilweise enthaltenen Möglichkeiten.

#### ... in XML oder HTML umwandeln

Unabhängig vom SAP®-Datenformat, von SAP® GOF bis XSF, kann LaserSoft ankommende SAP®-Ausgaben in andere Datenformate transformieren. Die Ausgabe der Dokumente ist nicht nur in Druckformaten, sondern auch als HTML, XML und PDF möglich. Außerdem unterstützt LaserSoft die Formate TIFF und Windows GDI sowie die aktuellen, auf Vorgaben der Europäischen Union basierenden Standards für die elektronische Rechnungsstellung, darunter XRechnung und ZUGFeRD.

Dokumente im GDI-Format können über sämtliche Geräte ausgegeben werden, für die ein Windows-Treiber existiert.

LaserSoft dient als Kommunikationsplattform für Daten aus verschiedenen Quellen wie z. B. SAP®.

#### ... als E-Mail-Anhang versenden

LaserSoft gliedert die Daten eines SAP®-Druckjobs in einzelne Dokumente. Statt sie zu drucken oder zusätzlich zum Drucken, kann LaserSoft die Dokumente direkt als E-Mails versenden.

#### ... und drucken – auch Etiketten

Für die statischen Elemente der zu druckenden Dokumente werden Makro- und Overlay- Techniken eingesetzt. Dies führt zu einer oft drastischen Verkürzung des Druckdatenstroms und so nicht nur zu geringerer Netzbelastung, sondern auch zu optimierter Druckgeschwindigkeit. Für Etiketten und andere Dokumente benötigte Barcodes (auch mehrdimensionale wie PDF417) werden von LaserSoft direkt produziert – ebenso im zu archivierenden PDF-Dokument. Weder Barcode-Fonts noch andere spezielle Voraussetzungen für Barcodes sind in den Ausgabegeräten erforderlich.

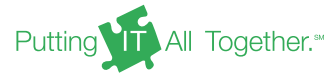

### Dokumente archivieren

SAP® nutzt separate Ausgabekanäle zum Drucken und zum Archivieren. Für das Archivieren verwendet SAP<sup>®</sup> einen "Archivkanal" (SAP ArchiveLink<sup>®</sup>-Schnittstelle) und gibt PDF-Dokumente an das Archivsystem ab.

LaserSoft unterstützt PDF als Quellenformat und kann als integriertes Element des Archivsystems konfiguriert werden. So sorgt LaserSoft dafür, dass gedruckte und archivierte Dokumente das gleiche Erscheinungsbild besitzen. Wird SAP ArchiveLink® nicht verwendet, übergibt LaserSoft die von ihm formatierten SAP®-Dokumente und auch die aus anderen Quellen stammenden Dokumente an das jeweils eingesetzte Archivsystem.

SAP®-Dokumente können mit zusätzlichen Suchbegriffen archiviert werden, die eine effiziente Recherche in den archivierten Dokumenten selbst außerhalb von SAP® ermöglichen.

- Darstellung von Dokumenten **LaserSoft**
- Schnittstelle zu den Archiven LS/Archive
- Dokumenten-Design LS/Designer
- Schnittstelle zu E-Mail-Services LS/Mail
- Entwicklungsumgebung, Assistenten LS/Studio
- Dokumentenvorschau LS/View
- Output Management Columbus OM von Macro 4

DETEC Software GmbH, Im Neugrund 16, 64521 Groß-Gerau

Telefon: +49 6152 71230 Fax: +49 6152 7123199 E-Mail: info@detec.com Web: www.detec.com Trademarks and Registered Trademarks: www.detec.de/trademarks

All other brands or products are trademarks or registered trademarks of their respective holders and should be treated as such. Copyright © 2023 DETEC Software GmbH - a division of UNICOM Global - All Rights Reserved.

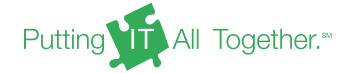